# **6.087 Lecture 7 – January 20, 2010**

#### **•** Review

- More about Pointers
	- Pointers to Pointers
	- [Pointer Arrays](#page-12-0)
	- [Multidimensional Arrays](#page-17-0)
- [Data Structures](#page-18-0)   $\triangle$ 
	- [Stacks](#page-20-0)
	- [Queues](#page-26-0)
	- [Application: Calculator](#page-36-0)

<span id="page-0-0"></span>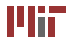

- **struct**  structure containing one or multiple fields, each with its own type (or compound type)
	- size is combined size of all the fields, padded for byte alignment
	- anonymous or named
- **union**  structure containing one of several fields, each with its own type (or compound type)
	- size is size of largest field
	- anonymous or named
- Bit fields structure fields with width in bits
	- aligned and ordered in architecture-dependent manner
	- can result in inefficient code

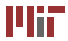

• Consider this compound data structure:

```
struct foo { 
  short s ; 
  union { 
    int i ; 
    char c ;
  } u ;
  unsigned int flag _s : 1;

  unsigned int flag_u : 2;

  unsigned int bar ;

} ;
```
• Assuming a 32-bit x86 processor, evaluate **sizeof**(**struct** foo)

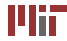

• Consider this compound data structure:

```
struct foo { 
 short s; \leftarrow 2 bytes
 union {<br>
int i: the 4 byte−alic 4 byte−alic
                               int i ; 4 byte-aligned
   char c ; 
 } u ; 
 unsigned int flag s : 1;
 unsigned int flag_u : 2; 
                          \leftarrow bit fields
 usingned int bar; \leftarrow 4 bytes,\}; 4 \text{ byte-align-aligned}
```
• Assuming a 32-bit x86 processor, evaluate **sizeof**(**struct** foo)

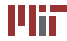

• How can we rearrange the fields to minimize the size of **struct** foo?

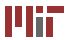

- How can we rearrange the fields to minimize the size of **struct** foo?
- Answer: order from largest to smallest:

```
struct foo { 
  union {
     int i ;

    char c ;
  } u ;

  unsigned int bar;
  short s ;

  unsigned int flag_s : 1;
  unsigned int flag_u : 2;
} ;
```

```
sizeof(struct foo) = 12
```
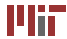

- Linked list and tree dynamically grow as data is added/removed
- Node in list or tree usually implemented as a **struct**
- Use malloc(), free(), etc. to allocate/free memory dynamically
- Unlike arrays, do not provide fast random access by index (need to iterate)

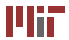

# **6.087 Lecture 7 – January 20, 2010**

#### $\qquad \qquad \Box$ [Review](#page-0-0)

- More about Pointers
	- Pointers to Pointers
	- Pointer Arrays
	- [Multidimensional Arrays](#page-17-0)
- <span id="page-7-0"></span>[Data Structures](#page-18-0) 
	- [Stacks](#page-20-0)
	- Queues
	- [Application: Calculator](#page-36-0)

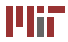

- Pointer represents address to variable in memory
- Examples:

**int** ∗pn; – pointer to int **struct** div  $t * pdiv$ ; – pointer to structure div t

• Addressing and indirection:

```
double pi = 3.14159;
double ∗ppi = π
print f("pi = %g\n" , *ppi);
```
• Today: pointers to pointers, arrays of pointers, multidimensional arrays

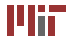

- Address stored by pointer also data in memory
- Can address location of address in memory pointer to that pointer

```
int n = 3;

int *pn = &n; /* pointer to n */
int **ppn = &pn; /* pointer to address of n */
```
<span id="page-9-0"></span>• Many uses in C: pointer arrays, string arrays

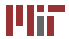

# **Pointer pointers example**

• What does this function do?

```
void swap ( int ∗∗a , int ∗∗b ) { 
  int ∗temp = ∗a ; 
  ∗a = ∗b ; 
  *b = temp;}
```
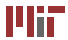

# **Pointer pointers example**

• What does this function do?

```
void swap ( int ∗∗a , int ∗∗b ) {

  int *temp = *a;
  ∗a = ∗b ;

  ∗b = temp ;

}
```
• How does it compare to the familiar version of swap?

```
void swap ( int ∗a , int ∗b ) {

  int temp = ∗a ;

  ∗a = ∗b ;

  ∗b = temp ;

}
```
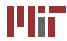

- Pointer array array of pointers **int** ∗arr [20]; – an array of pointers to int's **char** ∗arr[10]; – an array of pointers to char's
- Pointers in array can point to arrays themselves **char** ∗strs [10]; – an array of char arrays (or strings)

<span id="page-12-0"></span>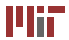

- Have an array **int** arr [100]; that contains some numbers
- Want to have a sorted version of the array, but not modify arr
- Can declare a pointer array **int** ∗ sorted\_array[100]; containing pointers to elements of  $arr$  and sort the pointers instead of the numbers themselves
- Good approach for sorting arrays whose elements are very large (like strings)

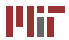

#### Insertion sort:

```
/* move previous elements down until
   insertion point reached */void shift _element ( unsigned int i ) { 
  int ∗pvalue ; 
  /* guard against going outside array */for (pvalue = sorted array[i]; i &&
         * sorted array [i -1] > *pvalue ; i −−) {
    /* move pointer down */sorted array [ i ] = sorted array [i -1];
  } 
  sorted array [ i ] = pvalue; /* insert pointer */
}
```
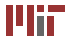

```
Insertion sort (continued):
```

```
/* iterate until out–of–order element found:
   shift the element, and continue iterating */void insertion sort (void) {
 unsigned int i, len = array length (\arctan);
  for (i = 1; i < len; i++)
    if (* sorted array[i] < * sorted array[i - 1]shift element (i);
}
```
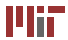

- An array of strings, each stored as a pointer to an array of chars
- Each string may be of different length

```
char s tr 1 [ ] = "hello" ; / ∗ length = 6 ∗ /

char str2 [] = "goodbye"; /* length = 8 */char s tr 3 [ ] = "ciao" ; / ∗ length = 5 ∗ /

char ∗ strArray[] = {str1 , str2 , str3};
```
• Note that strArray contains only pointers, not the characters themselves!

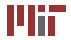

- C also permits multidimensional arrays specified using  $\lceil \quad \rceil$ brackets notation: **int** world [20][30]; is a 20x30 2-D array of int's
- Higher dimensions possible: **char** bigcharmatrix [15][7][35][4]; – what are the dimensions of this?
- <span id="page-17-0"></span>• Multidimensional arrays are rectangular; pointer arrays can be arbitrary shaped

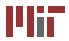

# **6.087 Lecture 7 – January 20, 2010**

#### $\qquad \qquad \Box$ [Review](#page-0-0)

- More about Pointers
	- Pointers to Pointers
	- [Pointer Arrays](#page-12-0)
	- [Multidimensional Arrays](#page-17-0)
- [Data Structures](#page-18-0)   $\bullet$ 
	- Stacks
	- [Queues](#page-26-0)
	- Application: Calculator

<span id="page-18-0"></span>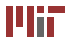

- Last time: linked lists
- Today: stack, queue
- Can be implemented using linked list or array storage

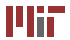

- Special type of list last element in (push) is first out (pop)
- Read and write from same end of list
- The stack (where local variables are stored) is implemented as a \*gasp\* stack

<span id="page-20-0"></span>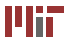

- Store as array buffer (static allocation or dynamic allocation): **int** stack\_buffer[100];
- Elements added and removed from end of array; need to track end:

```
int itop = 0; /* end at zero => initialized for empty stack */
```
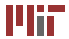

# **Stack as array**

• Add element using **void** push(**int**);

```
void	 push ( int elem ) {

  stack_buffer[itop++] = elem;
}
```
• Remove element using **int** pop(**void**);

```
int	 pop ( void ) {

  i f ( i t o p > 0)

    return stack_buffer[——itop];
 else
    return 0; /* or other special value */
}
```
• Some implementations provide **int** top(**void**); to read last (top) element without removing it

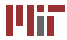

• Store as linked list (dynamic allocation):

```
struct s listnode {
  int element ;

  struct s_listnode * pnext;
} ; 
struct s_listnode ∗ stack_buffer = NULL; – start empty
```
• "Top" is now at front of linked list (no need to track)

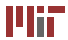

• Add element using **void** push(**int**);

```
void push ( int elem ) { 
  struct s listnode *new node = /* allocate new node */
    (struct s listnode *) malloc (sizeof (struct s listnode ) )
  new node–>pnext = stack buffer;
  new node–>element = elem;
  stack buffer = new node;
}
```
• Adding an element pushes back the rest of the stack

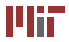

• Remove element using **int** pop(**void**);

```
int pop ( void ) { 
  if (stack buffer) {
    struct s listnode *pelem = stack buffer;
    int elem = stack buffer –>element;
    stack buffer = pelem->pnext;
    free ( pelem ); /* remove node from memory */return elem ; 
  }	 else
    return 0; /* or other special value */
}
```
• Some implementations provide **int** top(**void**); to read last (top) element without removing it

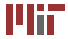

- Opposite of stack first in (enqueue), first out (dequeue)
- Read and write from opposite ends of list
- Important for UIs (event/message queues), networking (Tx, Rx packet queues)
- <span id="page-26-0"></span>• Imposes an ordering on elements

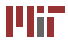

- Again, store as array buffer (static or dynamic allocation); float queue buffer[100];
- Elements added to end (rear), removed from beginning (front)
- Need to keep track of front and rear:

```
int ifront = 0, irear = 0;
```
• Alternatively, we can track the front and number of elements:

**int** ifront  $= 0$ , icount  $= 0$ ;

• We'll use the second way (reason apparent later)

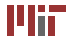

#### **Queue as array**

• Add element using **void** enqueue(**float**);

```
void enqueue ( float elem ) {
  if (icount \lt 100) {
    queue buffer [ if r on t + i count ] = elem;
    icount++;}
}
```
• Remove element using **float** dequeue(**void**);

```
float dequeue (void) {
   i f ( i count > 0) {

     icount −−;

     return queue_buffer [ i f r o n t ++];

    }	 else 
    return 0 .; /* or other special value */
}
```
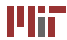

• This would make for a very poor queue! Observe a queue of capacity 4:

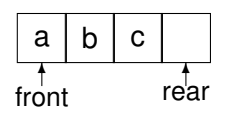

• Enqueue  $'d'$  to the rear of the queue:

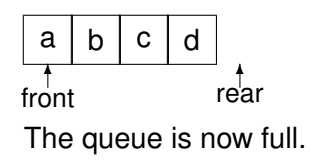

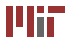

• Dequeue 'a':

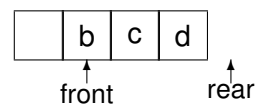

- Enqueue  $'e'$  to the rear: where should it go?
- Solution: use a circular (or "ring") buffer
	- $\bullet$  ' e' would go in the beginning of the array

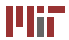

- Need to modify **void** enqueue(**float**); and **float** dequeue(**void**);
- New **void** enqueue(**float**);:

```
void enqueue (float elem) {
  \mathbf{if} (icount < 100) {
     queue_buffer [ (if r on t + i count ) % 100] = elem;
     icount++;}
}
```
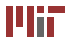

#### **Queue as array**

```
• New float dequeue(void);:
```

```
float dequeue (void) {
  \mathbf{if} (icount > 0) {
     float elem = queue buffer \lceil if r on t \rceil;
     icount --;
     if <math>not++</math>:\bf{if} (ifront = 100)
        if <math>cont = 0</math>:return elem ; 
  }	 else 
     return 0.; /* or other special value */
}
```
• Why would using "front" and "rear" counters instead make this harder?

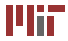

• Store as linked list (dynamic allocation):

```
struct s listnode {
  float element;
  struct s_listnode ∗ pnext;
} ;
```
**struct** s\_listnode ∗queue\_buffer = NULL; – start empty

- Let front be at beginning no need to track front
- Rear is at end we should track it: **struct** s\_listnode ∗prear = NULL;

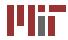

# **Queue as linked list**

• Add element using **void** enqueue(**float**);

```
void enqueue (float elem) {
  struct s listnode *new node = /* allocate new node */
    (struct s_listnode *) malloc (sizeof (struct s listnode ) )
  new node–>element = elem;
  new node->pnext = NULL; /∗ at rear * /i f ( prear ) 
    prear –>pnext = new node;
  else /* empty */
    queue_buffer = new_node ;

  prear = new_node ;

}
```
• Adding an element doesn't affect the front if the queue is not empty

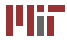

# **Queue as linked list**

• Remove element using **float** dequeue(**void**);

```
float dequeue (void) {
  if (queue buffer) {
    struct s listnode *pelem = queue buffer;
    float elem = queue buffer \rightarrow->element;
    queue buffer = pelem–>pnext;
    if (pelem == prear) /* at end */
      \text{prear} = \text{NULL};
    free (pelem); /* remove node from memory */return elem ; 
  } else
    return 0.; /* or other special value */
}
```
• Removing element doesn't affect rear unless resulting queue is empty

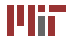

- Stacks and queues allow us to design a simple expression evaluator
- Prefix, infix, postfix notation: operator before, between, and after operands, respectively

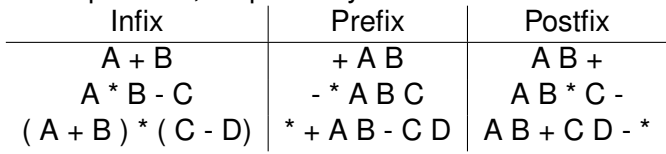

<span id="page-36-0"></span>• Infix more natural to write, postfix easier to evaluate

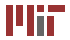

# **Infix to postfix**

- "Shunting yard algorithm" Dijkstra (1961): input and output in queues, separate stack for holding operators
- Simplest version (operands and binary operators only):
	- 1. dequeue token from input
	- 2. if operand (number), add to output queue
	- 3. if operator, then pop operators off stack and add to output queue as long as
		- top operator on stack has higher precedence, or
		- top operator on stack has same precedence and is left-associative

<span id="page-37-0"></span>and push new operator onto stack

- 4. return to step [1](#page-37-0) as long as tokens remain in input
- 5. pop remaining operators from stack and add to output queue

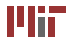

# **Infix to postfix example**

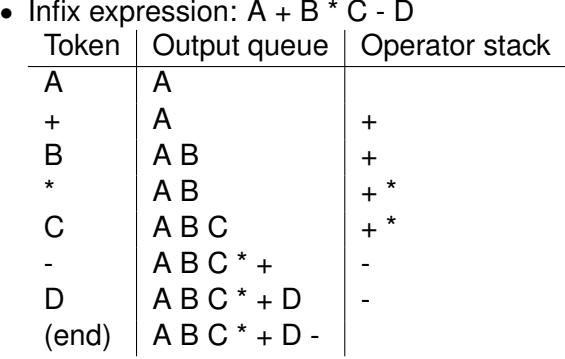

- Postfix expression:  $A B C^* + D -$
- What if expression includes parentheses?

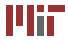

# **Example with parentheses**

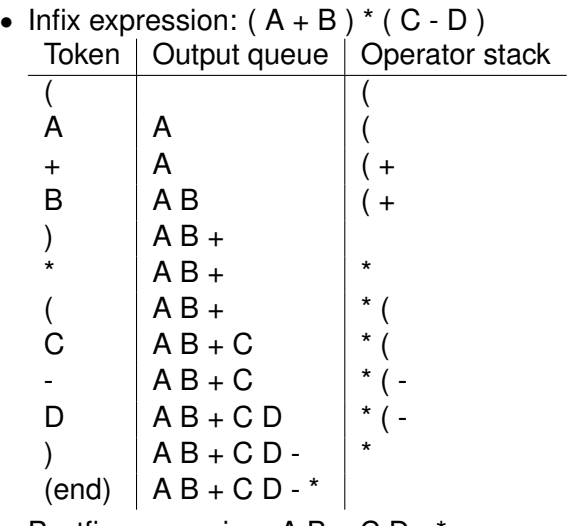

• Postfix expression:  $A B + C D -$  \*

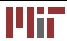

- Postfix evaluation very easy with a stack:
	- 1. dequeue a token from the postfix queue
	- 2. if token is an operand, push onto stack
	- 3. if token is an operator, pop operands off stack (2 for binary operator); push result onto stack
	- 4. repeat until queue is empty
	- 5. item remaining in stack is final result

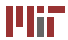

# **Postfix evaluation example**

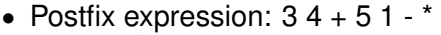

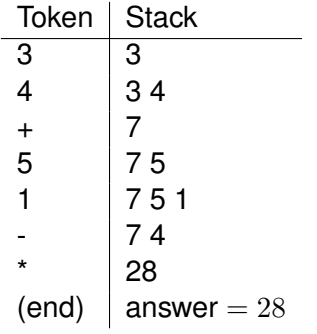

- Extends to expressions with functions, unary operators
- Performs evaluation in one pass, unlike with prefix notation

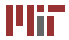

Topics covered:

- Pointers to pointers
	- pointer and string arrays
	- multidimensional arrays
- Data structures
	- stack and queue
	- implemented as arrays and linked lists
	- writing a calculator

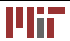

MIT OpenCourseWare <http://ocw.mit.edu>

6.087 Practical Programming in C January (IAP) 2010

For information about citing these materials or our Terms of Use,visit: [http://ocw.mit.edu/terms.](http://ocw.mit.edu/terms)

÷.